# **APplus iX:dstv** *DSTV Schnittstelle für den Stahlbau als iX Add-on*

## Im- und Export für Stücklisten - einfach erledigen!

Das Add-on **iX:dstv** für **APplus** ist eine Standard-Schnittstelle für Stahlbau-Teile. Mit der DSTV-Stücklisten-Schnittstelle können **Inhalte von Stücklisten flexibel im- und exportiert** werden. Es können Stücklisten durch einen Import aus einer ASCII-Datei neu angelegt, bestehende Stücklisten aktualisiert werden und Stücklisten (oder nur bestimmte Positionen daraus) können wieder in eine ASCII-Datei exportiert werden. **Sind Stammdatensätze** für den Zeichnungsstamm, Anbauteile und Hauptbauteile **nicht vorhanden**, so **kann trotzdem ein Import erfolgen** und die **Stammdaten können im Nachhinein ergänzt werden**. Die nicht vorhandenen Artikel werden auf APplus-Seite mit einem speziellen Kennzeichen angelegt. Diese Artikel können dann im Nachhinein durch eine Selektion schnell nachbearbeitet und ergänzt werden.

#### APplus iX:dstv - Features

- Im- und Export von einstufigen und mehrstufigen Stücklisten
- Im- und Export von Auftragsstücklisten

iX add-on

- Einspielen von Stücklisten trotz fehlender Stammdaten
- Anpassbare Definition von Satzarten für Im- und Export
- Konvertierungsfunktionen zwischen lieferantenspezifischen und internen Inhalten

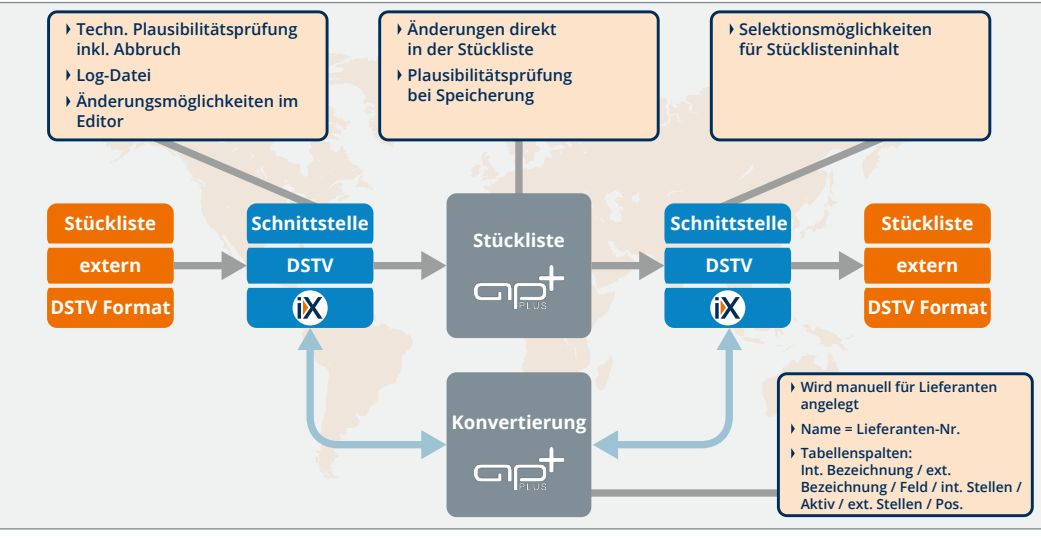

Schema für den Einsatz des Add-ons APplus iX:dstv

**iXperienz** 

## APplus iX:dstv *DSTV Schnittstelle für den Stahlbau als iX Add-on*

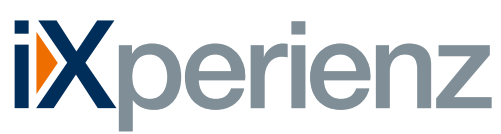

Beratung I Business Software I Mobile Lösungen I IT

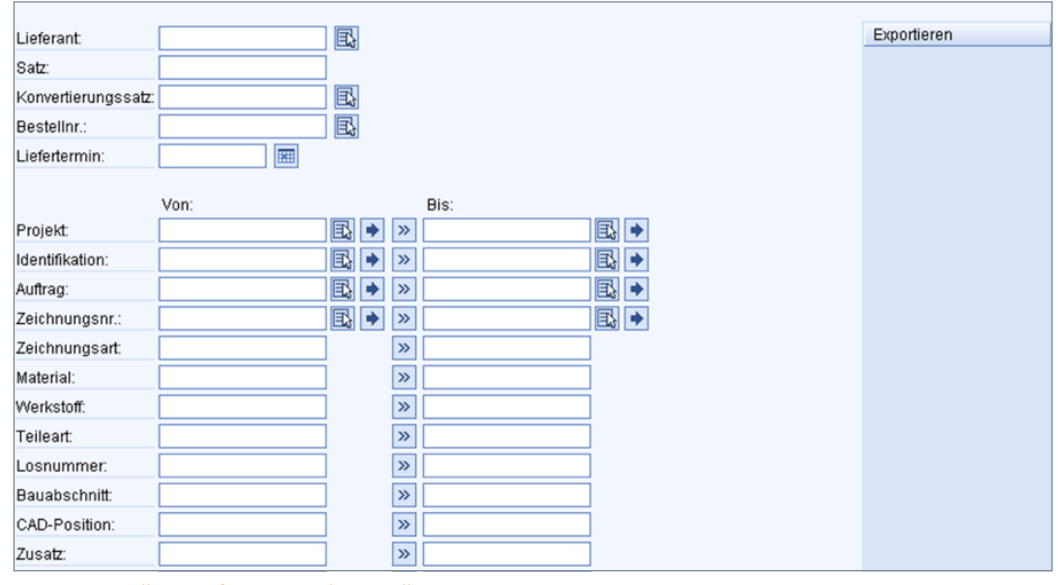

Export-Einstellungen für DSTV-Schnittstelle

Der Im- und Export kann konfiguriert werden, so dass auch Konvertierungen relativ flexibel und ohne Programmierkenntnisse möglich sind. Die Flexibilität beginnt aber schon bei den Satzarten, die in eigenen Satzartendefinitionen (mit Feldern, Feldlängen, Trennern etc.)

Die Preise für dieses Produkt entnehmen Sie bitte der aktuellen Preisliste.

### Systemvoraussetzungen

- Für eine reibungslose Installation wird APplus 4.3 oder höher vorausgesetzt
- Für ältere APplus-Versionen oder weiterführende Änderungen sprechen Sie uns gerne an

iXperienz ist ein erfahrenes und innovatives Hamburger Beratungshaus mit der Kernkompetenz Unternehmenssoftware-Lösungen.

Höchste Qualität trifft auf hanseatische Zuverlässigkeit geprägt durch das Leitbild des Ehrbaren Kaufmanns. Ausgerichtet auf mittelständische Unternehmen führen wir individuelle, moderne und technologisch führende Softwarelösungen ein – zeitnah, flexibel und regional.

Wir bieten IT-Projekte wie sie sein sollen.

auch lieferantenbezogen abgespeichert werden können. Mit Hilfe einer Formel können außerdem Bedingungen und anderes zu den Feldinhalten definiert werden. Dazu stehen sowohl alle importierten bzw. exportierten Werte als auch Variablen zur Verfügung.

## **Preisinformationen iXperienz Add-ons**

Erhöhen Sie das Potential Ihrer APplus Umgebung mit den effizienten **Add-ons von iXperienz**. Erweitern Sie Funktionalitäten, Analysen und Auswertungen und verbessern Sie die Werkzeuge Ihrer Mitarbeiter.

Maximieren Sie die Excel-Exportfunktionen Ihrer APplus Installation mit **APplus iX:excel** oder holen Sie mit **APplus iX:lead** mehr aus Ihren Leads. Setzen Sie bei vielen Möglichkeiten den Fokus richtig und erhöhen Sie so Ihre Gewinne. Überwachen Sie auf einem Blick die Auslastung Ihres Maschinenparks und Werkstattaufträge mit **APplus iX:kapaMatrix**.

Einer Übersicht aller verfügbaren iX:Add-ons und Zusatzmodule für APplus finden Sie auf unserer Webseite unter: **www.ixperienz.com/applus-addons**.

> iXperienz GmbH & Co. KG Albert-Einstein-Ring 10 22761 Hamburg

- fon 040 890 02 540
- mail sales@iXperienz.com
- web www.iXperienz.com